УДК 621.791.75.039.053Ж62-408.64

## **С.В. Щербинин**

## **Планирование траекторий электромехатронных манипуляторов**

Рассмотрен способ планирования траекторий мультикоординатных электроктромехатронных манипуляторов, полученный с помощью нелинейных преобразований пространства. Траектории манипулятора должны быть ортогональны проекциям циркулярных рациональных кривых.

**Ключевые слова:** мультикоординатный манипулятор, траектория.

Плавное изменение скоростей и ускорения звеньев манипулятора является важной задачей в управлении их перемещением. В этом случае будет обеспечено качественное перемещение деталей манипулятора без перегрузок и поломок. Это возможно, если в качестве траекторий принять дуги циркулярных рациональных кривых или близких к ним по свойствам пространственных кривых.

Рассмотрим один из способов получения профиля с заданными дифференциальными характеристиками с помощью кубических преобразований плоскости, имеющих пучок слабоинвариантных окружностей.

Пучок окружностей опишется уравнением

$$
a_3x^2 + a_3y^2 + a_1x - a_2y - c(y-1) = 0,
$$
\n(1)

 $r \pi e \quad a_3 x^2 + a_3 y^2 + a_1 x - a_2 y - c(y-1) = 0$ ,  $a_2 = x_1 + y_1^2 + a_1 x_1$ ,  $a_3 = y_1$ ,  $a_4 = a_1 a_3$ ,  $a_1 = -2x_1$ .

Произвольная точка  $A(x_A, y_A)$  выделяет из пучка окружность  $m^2$  при коэффициенте  $c$ , определяемом выражением

$$
c = \frac{a_3 x_A^2 + a_3 y_A^2 + a_4 x_A - a_2 y_A}{y_A - 1}.
$$
 (2)

Прямая  $F_0A$ , описываемая уравнением

$$
y = \frac{(x - x_0)y_A}{x_A - x_0},
$$
\n(3)

пересекает *m*<sup>2</sup> еще в одной точке A', которая является образом точки A в кубической инволюции *J*3. Определив координаты этой точки и опустив индексы, получаем операторы прямого преобразования:

$$
x' = \frac{(x-x_0)(a_3x^2 + a_3y^2 + a_4x + a_4x_0y + a_3x_0^2y - a_2y - a_4x_0 - a_3x_0^2)}{a_3(y-1)(x^2 + y^2 - 2x_0x + x_0^2)},
$$
  
\n
$$
y' = \frac{y(a_3x^2 + a_3y^2 + a_4x + a_4x_0y + a_3x_0^2y - a_2y - a_4x_0 - a_3x_0^2)}{a_3(y-1)(x^2 + y^2 - 2x_0x + x_0^2)}.
$$
\n(4)

Подставляя значения  $x', y'$  из (4) в уравнение прямой  $Ax' + By' + 1 = 0$ , получаем уравнение кривой третьего порядка.

Выведены операторы преобразования для случая, когда центр преобразования совмещен с началом координат, а пучок окружностей задан двумя точками  $F_1(x_1, y_1)$ ,  $F_2(x_2, y_2)$ . Операторы прямого преобразования имеют вид

$$
x' = -x \cdot \frac{x^2 + y^2 + a_3 x + a_1 y}{(a_4 x + a_2 y + 1)(x^2 + y^2)}, \qquad y' = -y \cdot \frac{x^2 + y^2 + a_3 x + a_1 y}{(a_4 x + a_2 y + 1)(x^2 + y^2)},
$$
(5)

где  $a_i (i = 1...4) -$ коэффициенты.

На рис. 1 показан график такой кривой.

На рис. 2 показано управление формой траекторией манипулятора с помощью плоскопараллельного перемещения прообраза.

На рис. 3 представлена кривая, образом которой является окружность.

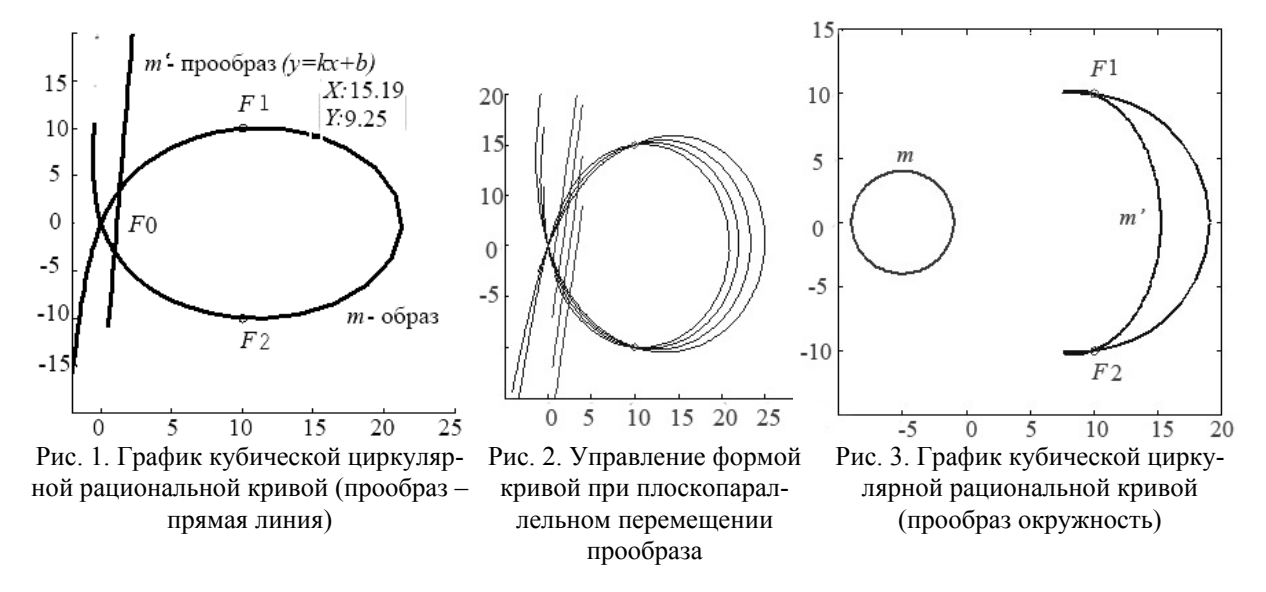

Рассмотрим пучок слабоинвариантных окружностей в базисной точке  $F_1(x_1, y_1)$  с фиксированной горизонтальной касательной *f*1 в этой точке. В качестве центра преобразования выберем точку  $F_0(x_0,0)$ . Пусть наша кривая проходит через начало координат и имеет в этой точке вертикальную касательную.

Пучок окружностей опишется уравнением

$$
a_3x^2 + a_3y^2 + a_1x - a_2y - c(y-1) = 0,
$$
  
\n
$$
a_3x^2 + a_3y^2 + a_1x - a_2y - c(y-1) = 0
$$
 
$$
a_2 = x_1 + y_1^2 + a_1x_1, \ a_3 = y_1, \ a_4 = a_1a_3, \ a_1 = -2x_1.
$$
 (6)

Произвольная точка  $A(x_A, y_A)$  выделяет из пучка окружность  $m^2$  при коэффициенте  $c$ , определяемом выражением

$$
c = \frac{a_3 x_A^2 + a_3 y_A^2 + a_4 x_A - a_2 y_A}{y_A - 1}.
$$
 (7)

Прямая  $F_0A$  описываемая уравнением

$$
y = \frac{(x - x_0)y_A}{x_A - x_0},
$$
\n(8)

пересекает *m*<sup>2</sup> еще в одной точке A', которая является образом точки A в кубической инволюции *J*3. Определив координаты этой точки и опустив индексы, получаем операторы прямого преобразования:

$$
x' = \frac{(x-x_0)(a_3x^2 + a_3y^2 + a_4x + a_4x_0y + a_3x_0^2y - a_2y - a_4x_0 - a_3x_0^2)}{a_3(y-1)(x^2 + y^2 - 2x_0x + x_0^2)},
$$
  

$$
y' = \frac{y(a_3x^2 + a_3y^2 + a_4x + a_4x_0y + a_3x_0^2y - a_2y - a_4x_0 - a_3x_0^2)}{a_3(y-1)(x^2 + y^2 - 2x_0x + x_0^2)}.
$$
 (9)

Подставляя значения  $x', y'$  из (8) в уравнение прямой  $Ax' + By' + 1 = 0$ , получаем уравнение кривой третьего порядка.

Искомая кривая в начале координат должна иметь вертикальную касательную. Тогда производная по *x* в этой точке должна быть равна 0.

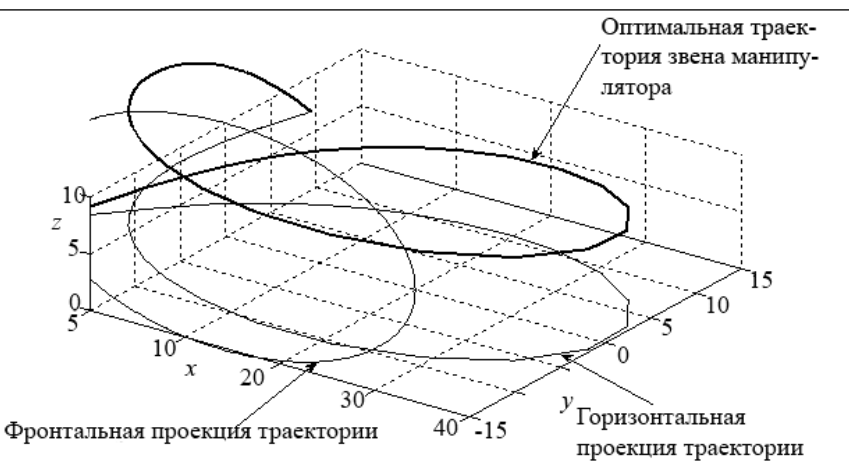

Рис. 4. Пространственная траектория с плавным изменением дифференциальных характеристик

Решив совместно систему уравнений (7) и (8),

$$
\frac{d}{dx}\left[A\frac{(x-x_0)(a_3x^2+a_3y^2+a_4x+a_4x_0y+a_3x_0^2y-a_2y-a_4x_0-a_3x_0^2)}{a_3(y-1)(x^2+y^2-2x_0x+x_0^2)}+B\frac{y(a_3x^2+a_3y^2+a_4x+a_4x_0y+a_3x_0^2y-a_2y-a_4x_0-a_3x_0^2)}{a_3(y-1)(x^2+y^2-2x_0x+x_0^2)}+1\right]=0
$$
\n(10)

и приравняв *x* и *y* к нулю, определим коэффициенты *A* и *B*. Таким образом, определим положение прообраза, при котором полученная кривая будет удовлетворять всем перечисленным выше исходным требованиям.

Для построения пространственных траекторий манипулятора, предлагается рассматривать ортогональные проекции этих траекторий в виде циркулярных рациональных кривых. На рис. 4 траектория манипулятора состоит из двух плоских проекций, каждая из которых представляет собой циркулярную рациональную кривую.

Для получения траектории манипулятора, обеспечивающей плавное перемещение звеньев, требуется выполнить их ортогональные проекции в виде циркулярных рациональных кривых.

## *Литература*

1. Фокс А. Вычислительная геометрия. Применение в проектировании и на производстве: пер. с англ. / А. Фокс, М. Пратт. – М.: Мир, 1982. – 304 с.

2. Щербинин С.В. Конструирование гиперповерхностей с помощью нелинейных преобразований / C.В. Щербинин, И.Ф. Боровиков // Электронный журнал «Прикладная геометрия». – 2003. – Вып. 5, № 11. – С. 1–12. – Режим доступа: www.mai.ru/~apg

**\_\_\_\_\_\_\_\_\_\_\_\_\_\_\_\_\_\_\_\_\_\_\_\_\_\_\_\_\_\_\_\_\_\_\_\_\_\_\_\_\_\_\_\_\_\_\_\_\_\_\_\_\_\_\_\_\_\_\_\_\_\_\_\_\_\_\_\_\_\_\_\_\_\_\_\_\_\_\_\_\_\_\_\_\_\_\_\_\_\_** 

## **Щербинин Сергей Васильевич**

Канд. техн. наук, доцент отделения каф. «ЮНЕСКО» ТУСУРа Эл. почта: Sherb@mail.ru Тел. (382-2) 41-38-64

Shcherbinin S.V. **Planning trajectories elektromehatronnyh manipulators** 

The way of planning trajectories multi coordinate elektro-mechatronic manipulators obtained by non-linear transformations of the space is considered. The trajectory of the manipulator must be orthogonal projections of circular rational curves.

**Keywords**: multikoordinate manipulator, trajectory.